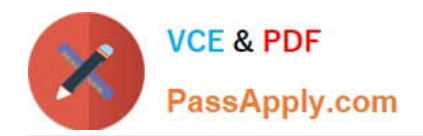

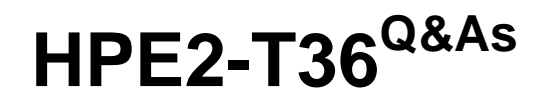

Using HPE OneView

# **Pass HP HPE2-T36 Exam with 100% Guarantee**

Free Download Real Questions & Answers **PDF** and **VCE** file from:

**https://www.passapply.com/hpe2-t36.html**

100% Passing Guarantee 100% Money Back Assurance

Following Questions and Answers are all new published by HP Official Exam Center

**8 Instant Download After Purchase** 

**83 100% Money Back Guarantee** 

365 Days Free Update

800,000+ Satisfied Customers  $\epsilon$  or

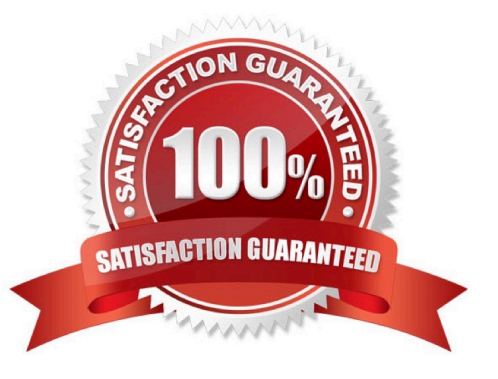

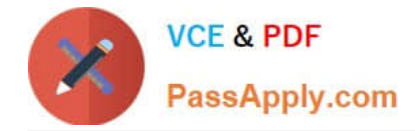

### **QUESTION 1**

Your customer reports receiving an error after re-configuring some uplink sets. The error states that their Logical Interconnects are non-compliant with the Logical Interconnect Group. What must they do to clear this error?

- A. Delete the affected Logical Interconnect Group and recreate it.
- B. Go to HPE OneView Dashboard to acknowledge the error.
- C. Update the Enclosure Group configuration with the new uplink set information.
- D. Go to Logical Interconnect and select "update" from the group options.

Correct Answer: D

#### **QUESTION 2**

Where is HPE oneview for synergy deployed?

A. On a physical appliance- composer

B. https://www.CertBus.com

Correct Answer: A

## **QUESTION 3**

A server that is managed by HPE OneView is having issues, and HPE support has requested that you reapply the server profile. What action must first be executed?

A. Delete the server profile template.

- B. The server hardware must be powered off.
- C. Reboot the HPE OneView appliance.

D. Rename the server profile.

Correct Answer: B

#### **QUESTION 4**

a customer requires a report containing firmware revision of interconnect module across their blade system and synergy enclosures. Which management solution should you recommend?

A. iLO amplifier pack

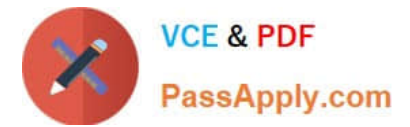

- B. HPE OneView Global dashboard
- C. HPE OneView for VMware vcenter
- D. HPE OneView virtual appliance

Correct Answer: D

## **QUESTION 5**

Synergy Composer enables remote support of which components? (Choose two.)

- A. HPE Onboard Administrator
- B. HPE Virtual Connect FlexFabric-20/40 F8 Module
- C. HPE Synergy D3940 storage module
- D. HPE Synergy 12000 frames
- E. HPE Synergy compute modules
- Correct Answer: CE

[Latest HPE2-T36 Dumps](https://www.passapply.com/hpe2-t36.html) [HPE2-T36 PDF Dumps](https://www.passapply.com/hpe2-t36.html) [HPE2-T36 Exam Questions](https://www.passapply.com/hpe2-t36.html)